# **Guide d'utilisation** Cartouches compatibles BROTHER

# **Print 3E**

## **Installation**

- 1. Ouvrir le capot
- 2. Sortir la cartouche d'encre vide
- Ouvrir l'emballage de la nouvelle cartouche d'encre **3.**
- 4. Retirer la languette jaune
- 5. Installer les cartouches dans l'imprimante
- **6.** Insérer jusqu'au CLIC de verrouillage
- 7. Lancer votre impression

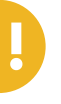

#### Avertissement :

Si vous recevez de l'encre sur votre peau, lavez-la soigneusement avec du savon et de l'eau. Si vous recevez de l'encre dans les yeux, rincez-les immédiatement avec de l'eau. Si de l'encre entre dans votre bouche, crachez-la et consultez immédiatement un médecin. Gardez les cartouches d'encre hors de portée des enfants

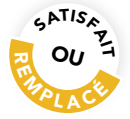

Si votre cartouche Print3E n'imprime pas après installation, SRDi s'engage à vous la remplacer.

Vous pouvez retrouver les modalités détaillées de l'offre « Satisfait ou Remplacé » :

- Sur le site www.print3e.fr
- En contactant l'assistance technique Print3E à l'adresse : contact@print3e.fr
- **En appelant le numéro vert suivant**

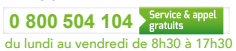

# Avec les cartouches **Print 3E** J'AGIS POUR L'ENVIRONNEMENT !

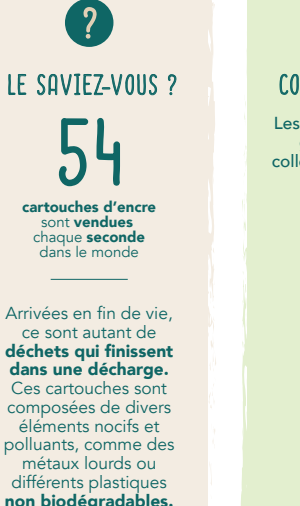

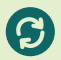

## COMMENT RECYCLER VOS CARTOUCHES ?

Les cartouches Print3E peuvent être recyclées grâce aux bornes de collecte SRDi : en collectant les cartouches vous leur donnez une seconde vie, tout en faisant un geste pour l'environnement.

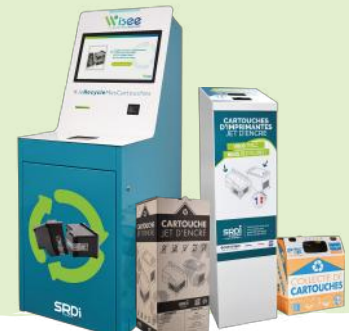

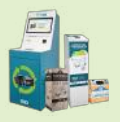

### PLUS D'INFO SUR LA COLLECTE ET LE RECYCLAGE DES CARTOUCHES D'ENCRE en scannant le QR Code ci-contre.

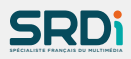

Depuis 2007, SRDi, commercialise sa propre marque de cartouches jet d'encre compatibles, Print3E,

en parallèle de son activité de collecte, tri et traitement de cartouches d'encre vides.

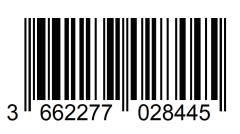